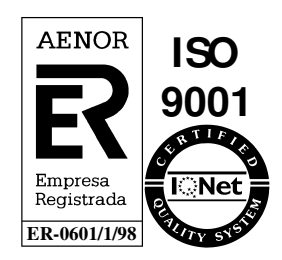

# **Sistema de Comunicación Transporte – Distribución**

**Interfases Operaciones Comercializadora – SCTD** 

Junio 2010 Referencia: SCTDef751\_v.1.0.doc

> Atos Origin Diagonal, 210-218 08018 Barcelona

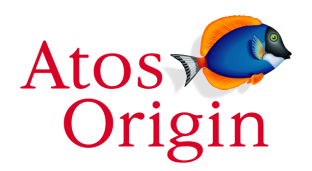

© Copyright Atos Origin, Sociedad Anónima Española

Este documento ha sido generado por Atos Origin sae para uso exclusivo de **SEDIGAS** y su contenido es confidencial. Este documento no puede ser difundido a terceros, ni utilizado para otros propósitos que los que han originado su entrega, sin el previo permiso escrito de Atos Origin. En el caso de ser entregado en virtud de un contrato, su utilización y difusión estarán limitadas a lo expresamente autorizado en dicho contrato. Atos Origin no podrá ser considerada responsable de eventuales errores u omisiones en la edición del documento. Atos Origin es una marca registrada.

# **Control de documentación**

### **Histórico de versiones**

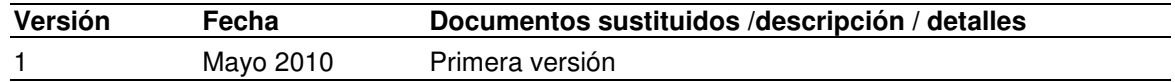

### **Cambios desde la última versión**

N.A.

### **Control de difusión**

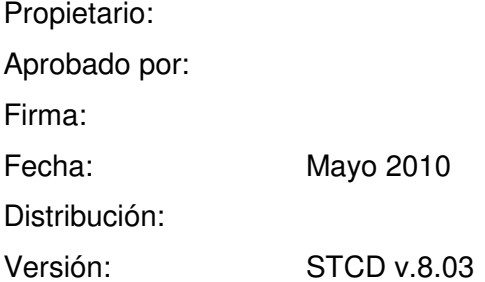

### **Referencias de archivo**

Atos Origin – Diagonal 210-218, 08018 Barcelona

# **Contenido**

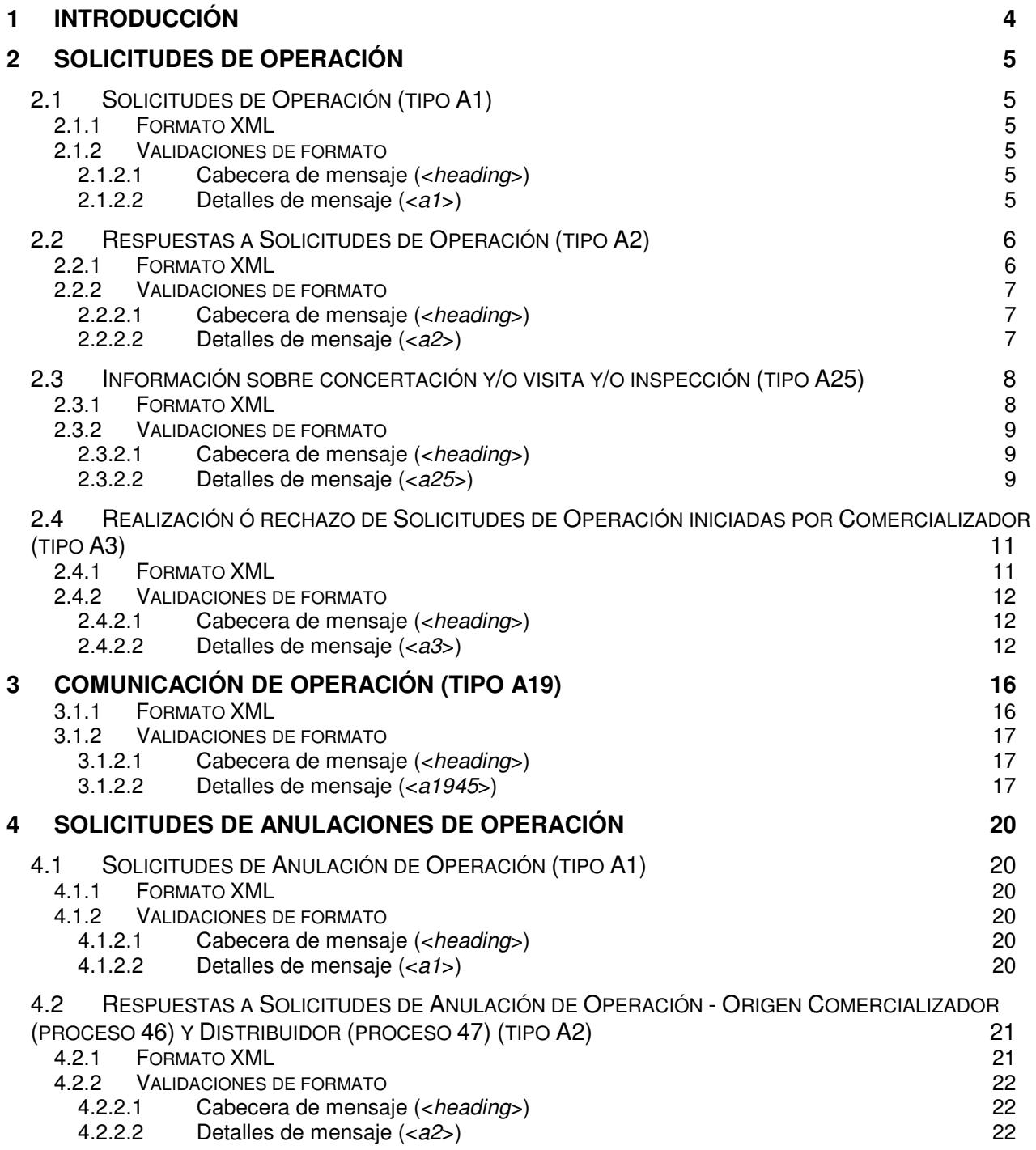

El objetivo de este documento es presentar el formato de ficheros XML para el intercambio de información entre el SCTD y las Comercializadores para el proceso de Operaciones.

# **2 Solicitudes de Operación**

### **2.1 Solicitudes de Operación (tipo A1)**

### **2.1.1 Formato XML**

<?xml version="1.0" encoding="ISO-8859-1"?> <sctdapplication> <heading> <dispatchingcode>GML</dispatchingcode> <version>001</version> <dispatchingcompany>3487</dispatchingcompany> <destinycompany>9990</destinycompany> <communicationsdate>2010-05-11</communicationsdate> <communicationshour>13:01:00</communicationshour> <processcode>44</processcode> <messagetype>A1</messagetype> </heading>  $<sub>aa1</sub>$ </sub> <comreferencenum>1234567890</comreferencenum> <reqdate>2010-05-11</reqdate> <reqhour>14:30:15</reqhour> <cups>CUPS1236547893214569</cups> <operationtype>003</operationtype> <prefixtel1>1234</prefixtel1> <telephone1>123456789</telephone1> <prefixtel2>1234</prefixtel2> <telephone2>686554433</telephone2> <extrainfo1></extrainfo1> <extrainfo2></extrainfo2> <extrainfo3></extrainfo3> <extrainfo4</extrainfo4> <extrainfo5></extrainfo5> <extrainfo6></extrainfo6> </a1>

</sctdapplication>

### **2.1.2 Validaciones de formato**

#### **2.1.2.1 Cabecera de mensaje (<heading>)**

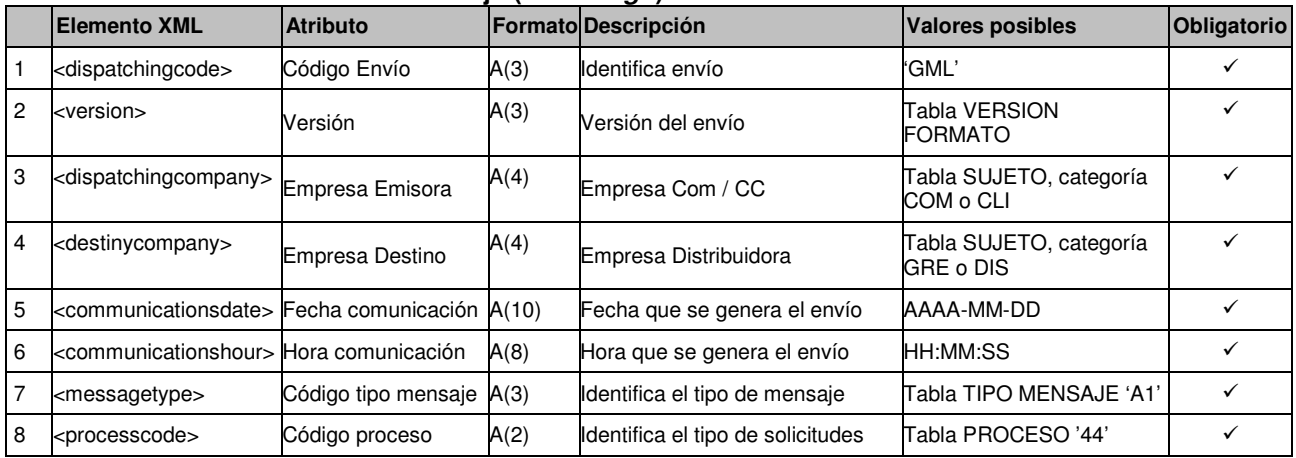

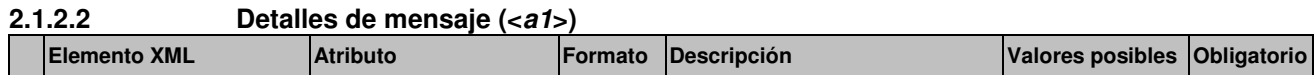

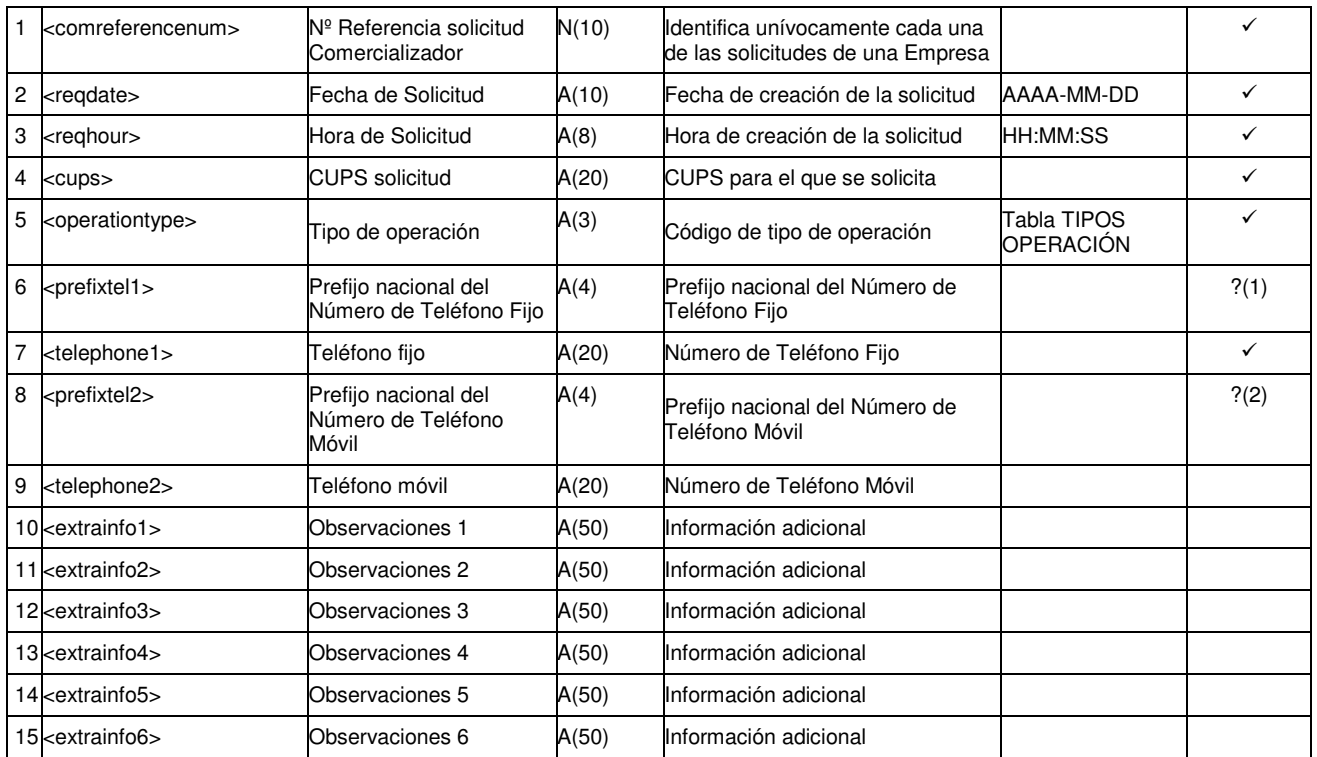

?(1): Si no se informa, SCTD asignará automáticamente el prefijo nacional (0034)

?(2): Si el campo Teléfono Móvil está informado pero este campo no está informado, SCTD asignará automáticamente el prefijo nacional  $(0034)$ 

## **2.2 Respuestas a Solicitudes de Operación (tipo A2)**

### **2.2.1 Formato XML**

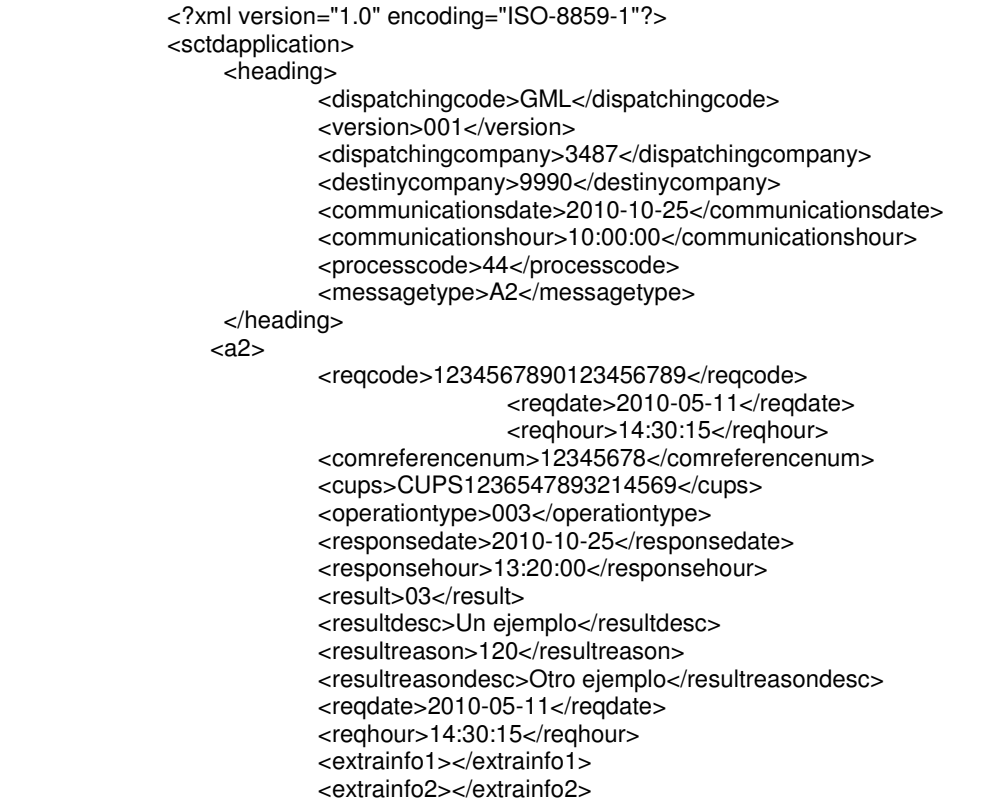

 <extrainfo3></extrainfo3> <extrainfo4</extrainfo4> <extrainfo5></extrainfo5> <extrainfo6></extrainfo6>

</a2> </sctdapplication>

### **2.2.2 Validaciones de formato**

### **2.2.2.1 Cabecera de mensaje (<heading>)**

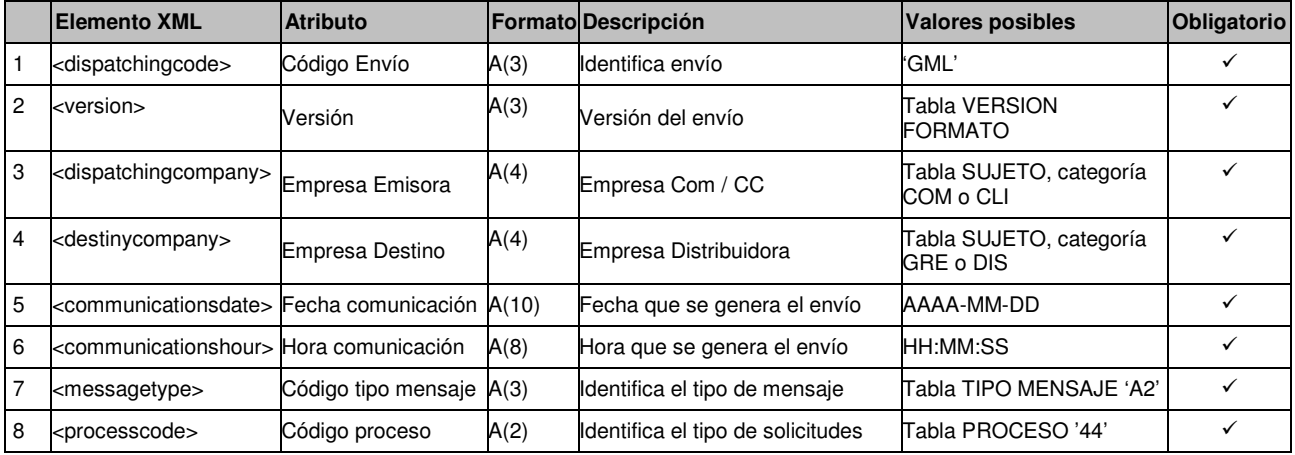

### **2.2.2.2 Detalles de mensaje (<a2>)**

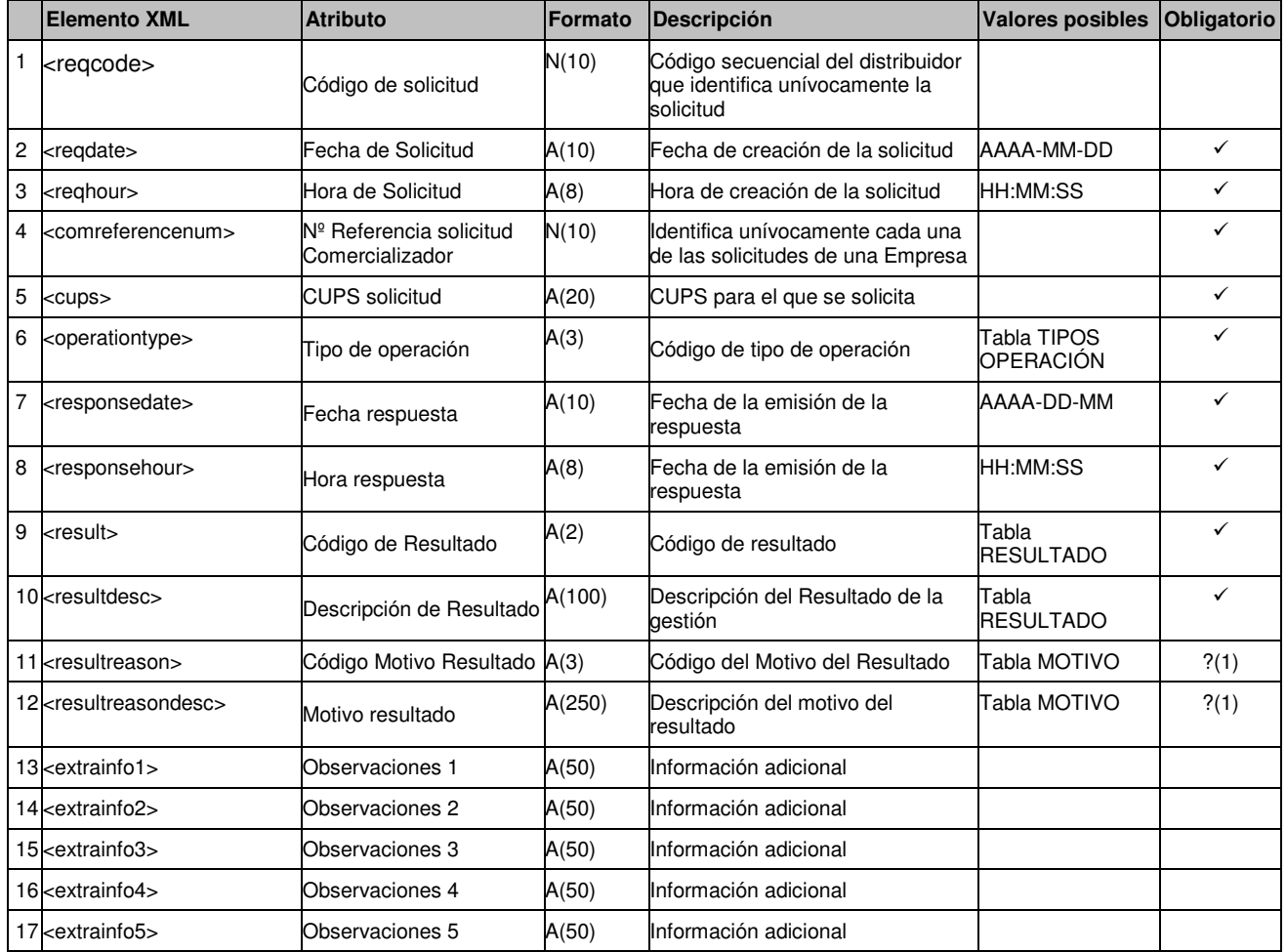

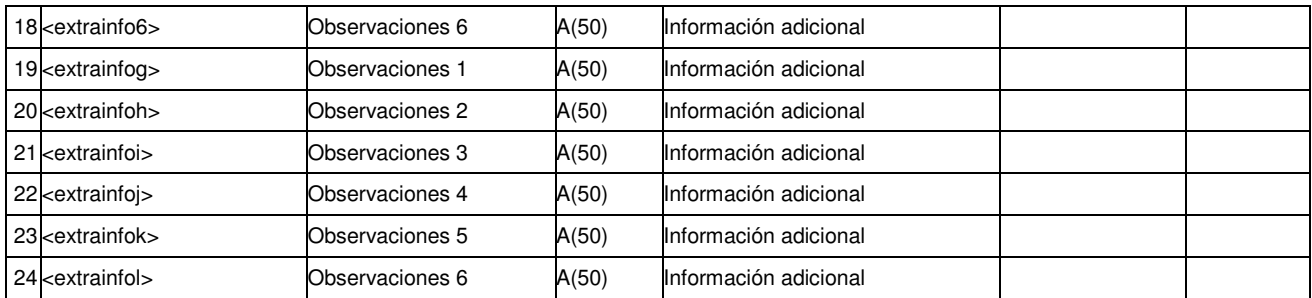

?(1): Campos nulos si el Código de Resultado (<result>) es Aceptada (Cód. '01'). En caso contrario son obligatorios.

### **2.3 Información sobre concertación y/o visita y/o inspección (tipo A25)**

#### **2.3.1 Formato XML**

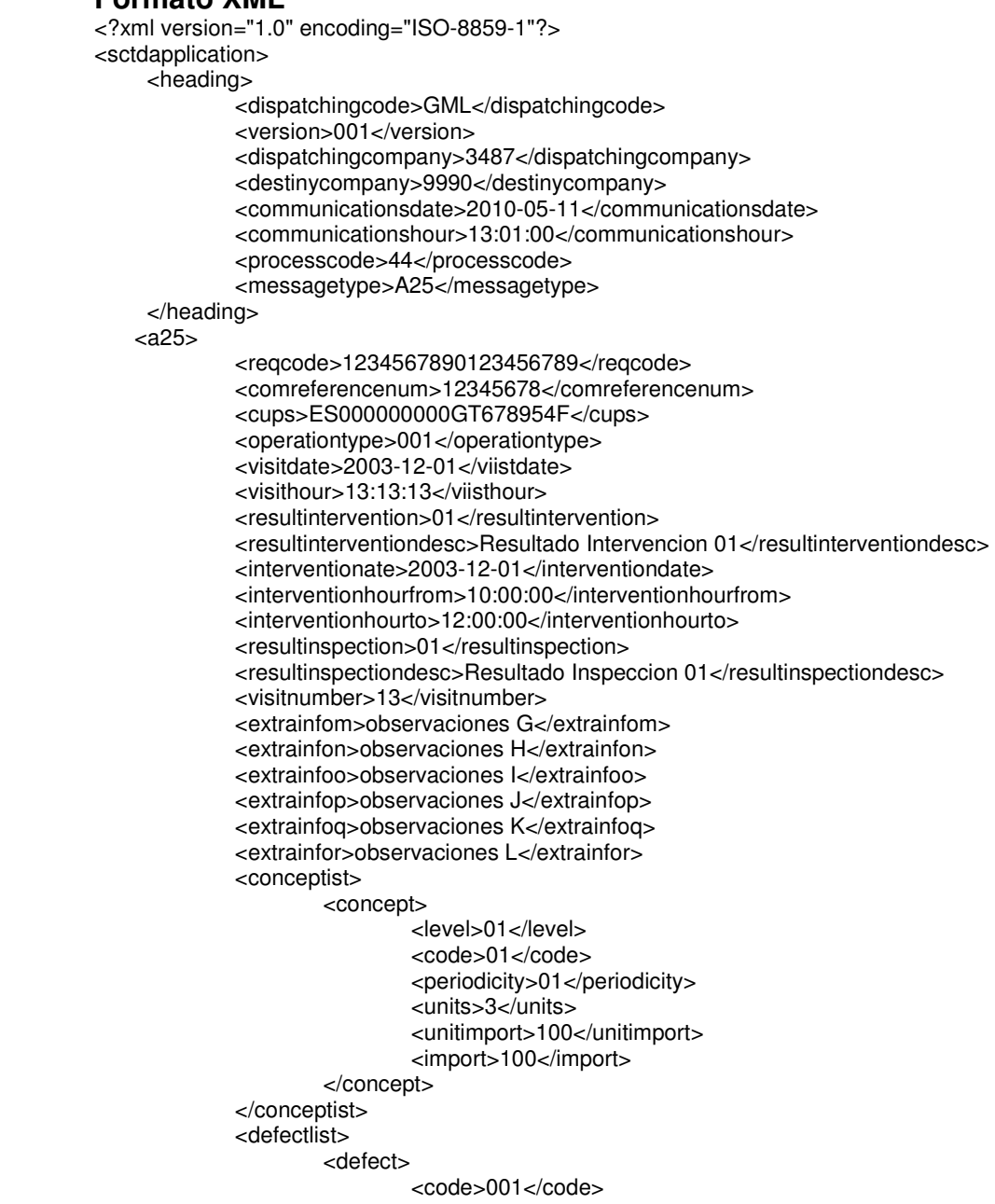

#### <description>TUBERIA MATERIAL NO AUTORIZADO</description>

 </defect> </defectlist> </a25> </sctdapplication>

### **2.3.2 Validaciones de formato**

#### **2.3.2.1 Cabecera de mensaje (<heading>)**

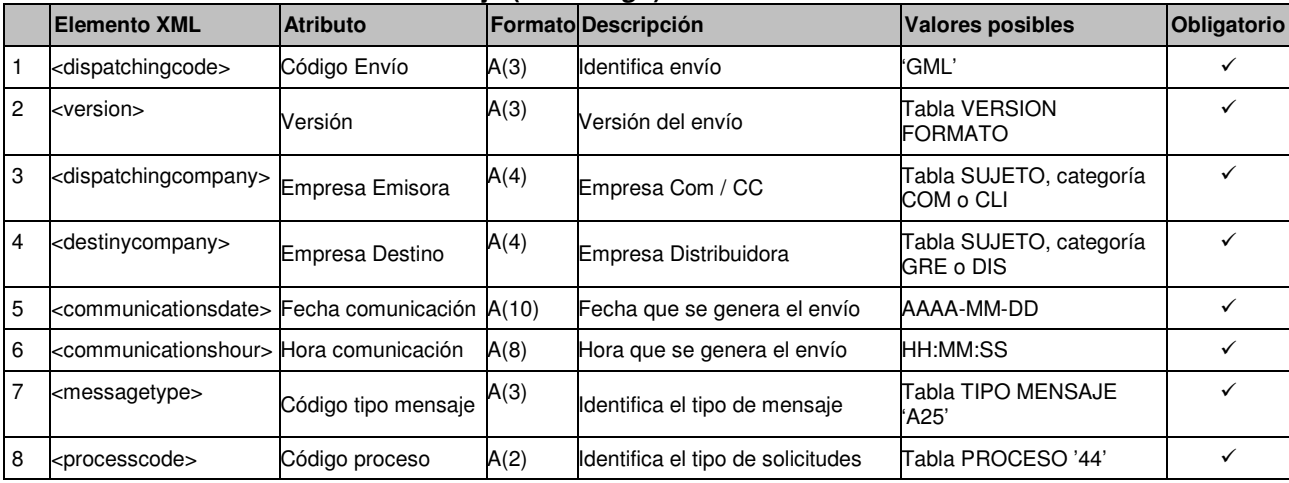

#### **2.3.2.2 Detalles de mensaje (<a25>)**

#### *2.3.2.2.1*

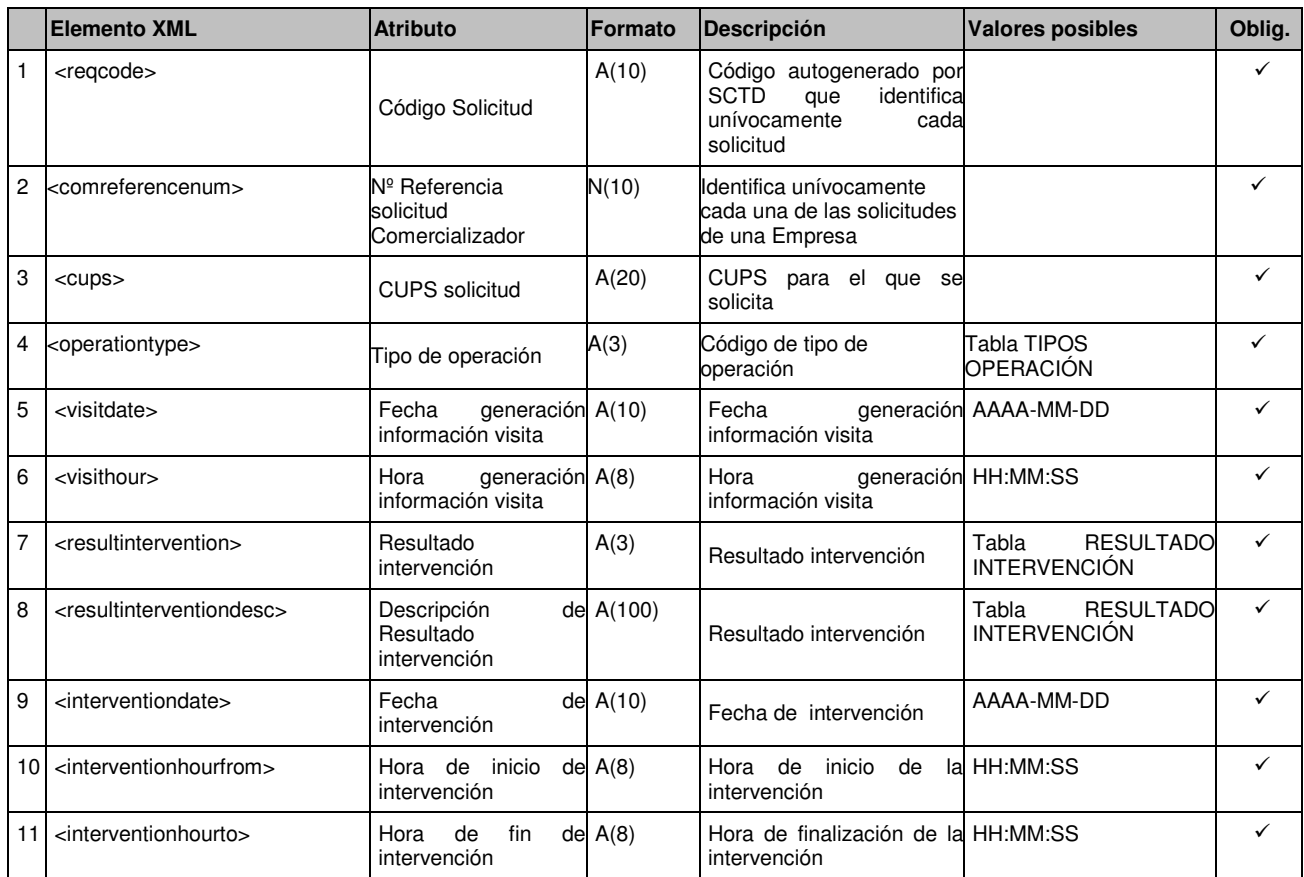

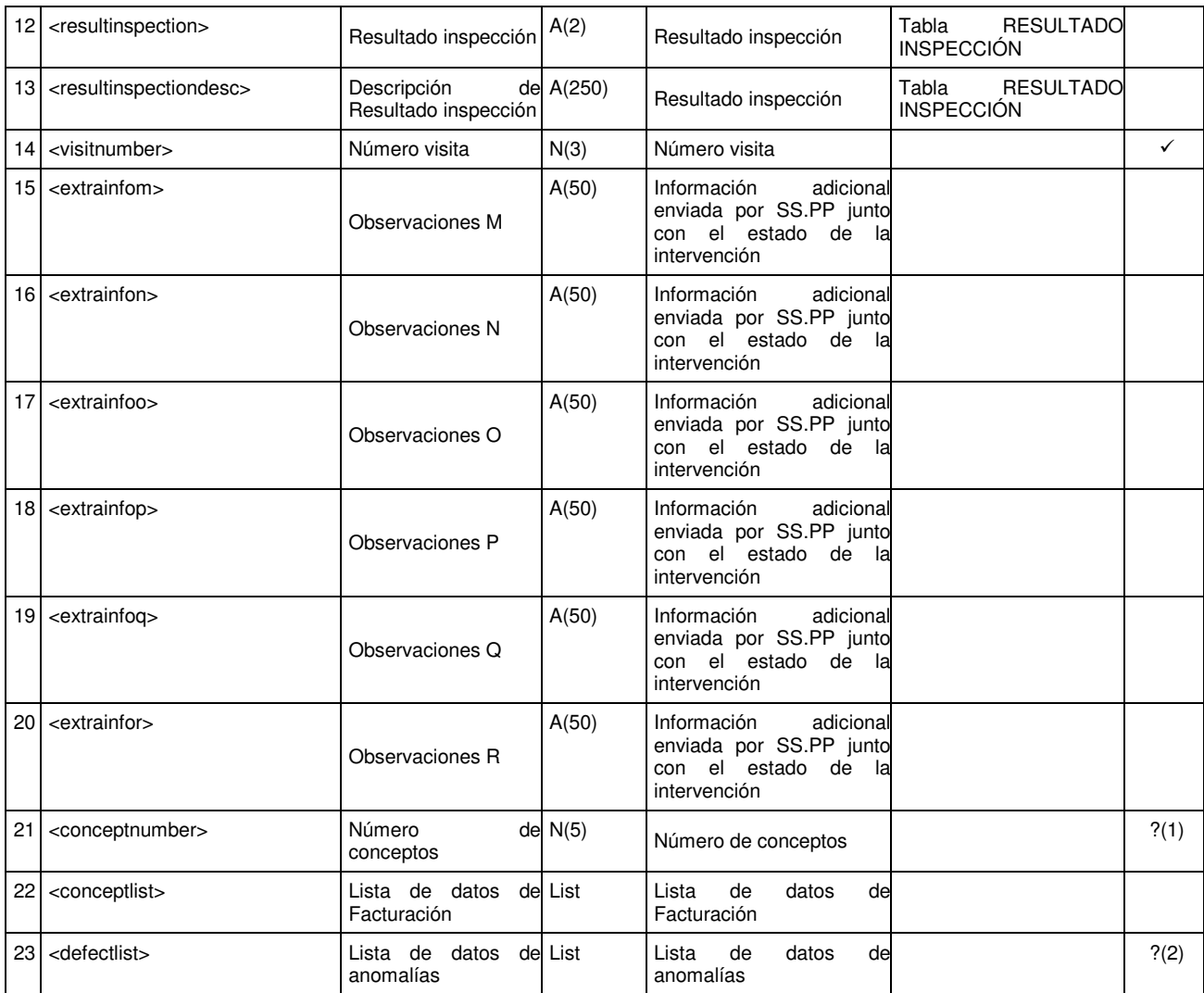

?(1) Si se informa este campo, se validará que el número de conceptos recibidos dentro del listado 'conceptlist' se corresponde con el valor de este campo

?(2): Este campo es obligatorio cuando el Código Resultado Intervención es '035' y opcional cuando el código de Resultado Intervención es '010'. En caso contrario no se informa.

*2.3.2.2.2 Detalles de concepto (<conceptlist>)* 

|  | <b>Elemento XML</b> | <b>Atributo</b>      | <b>Formato</b> | <b>Descripción</b>   | Valores posibles     |      | Oblig.    |  |
|--|---------------------|----------------------|----------------|----------------------|----------------------|------|-----------|--|
|  | <concept></concept> | Concepto Facturación |                | Concepto Facturación | Tantos<br>informados | como | conceptos |  |

#### *2.3.2.2.3 Detalles de concepto (<concept>)*

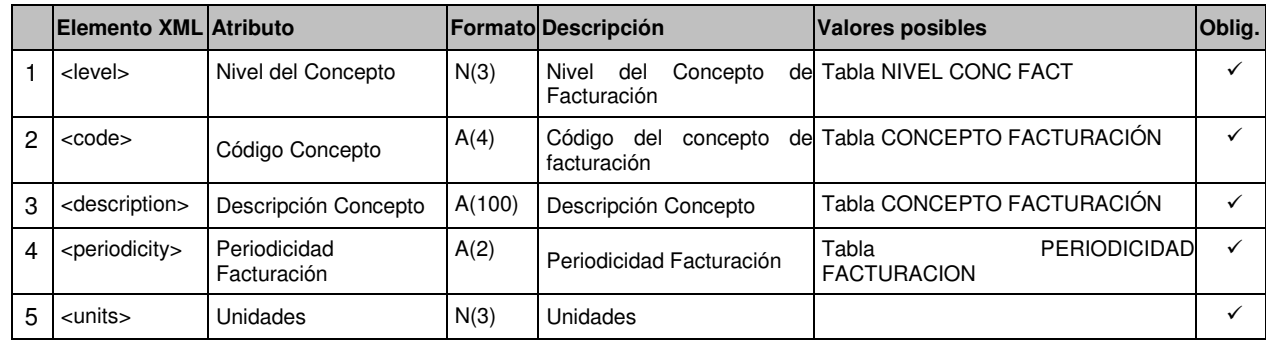

| 6 | <unitimport></unitimport> | Importe Unitario | N(5,2) | Importe Unitario |  |
|---|---------------------------|------------------|--------|------------------|--|
|   | <import></import>         | Importe Total    | N(7.2) | Importe Total    |  |

*2.3.2.2.4 Detalles de anomalía de instalación(<defectlist>)* 

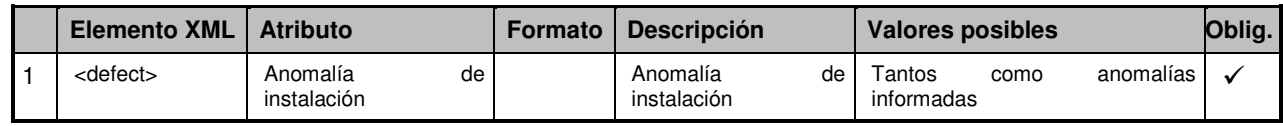

#### *2.3.2.2.5 Detalles de anomalía (<defect>)*

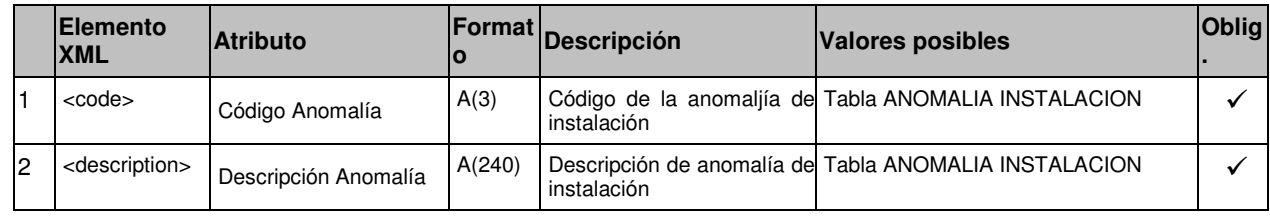

### **2.4 Realización ó rechazo de Solicitudes de Operación iniciadas por Comercializador (tipo A3)**

### **2.4.1 Formato XML**

<?xml version="1.0" encoding="ISO-8859-1"?> <sctdapplication> <heading> <dispatchingcode>GML</dispatchingcode> <version>001</version> <dispatchingcompany>3487</dispatchingcompany> <destinycompany>9990</destinycompany> <communicationsdate>2010-05-11</communicationsdate> <communicationshour>13:01:00</communicationshour> <processcode>44</processcode> <messagetype>A3</messagetype> </heading>  $<sub>as</sub>$ </sub> <reqcode>1234567890123456789</reqcode> <reqdate>2010-05-11</reqdate> <reqhour>14:30:15</reqhour> <comreferencenum>1234567890</comreferencenum> <cups>CUPS1236547893214569</cups> <operationtype>003</operationtype> <result>01</result> <resultdesc>Resultado 01</resultdesc> <resultintervention>01</resultintervention> <resultinterventiondesc>Resultado 01</resultinterventiondesc> <interventiondate>2008-01-01</interventiondate> <interventionhour>12 :00 :00</interventionhour> <resultinspection>01</resultinspection> <resultinspectiondesc>Resultado Inspeccion 01</resultinspectiondesc> <counterchange>S</counterchange> <removallecture>100</removallecture> <supplystatus>02</supplystatus> <supplystatusdesc>EN SERVICIO</supplystatusdesc> <servicestatus>00</servicestatus> <servicestatusdesc>EN SERVICIO</servicestatusdesc> <extrainfog></extrainfog>

<extrainfoh></extrainfoh>

 <extrainfoi></extrainfoi> <extrainfoj></extrainfoj> <extrainfok></extrainfok> <extrainfol></extrainfol> <conceptlist> <concept> <level>1</level> <code>01</code> <description>Concepto 01</description> <periodicity>01</periodicity> <units>3</units> <unitimport>100</unitimport> <import>100</import> </concept> </conceptlist> <counterlist> <counter> <countermodel>modelo</countermodel> <countertype>0123456</countertype> <counternumber>33A</counternumber> <reallecture>100</reallecture> </counter> </counterlist> <defectlist> <defect> <code>001</code> <description>TUBERIA MATERIAL NO AUTORIZADO</description> </defect> </defectlist> </a3> </sctdapplication>

### **2.4.2 Validaciones de formato**

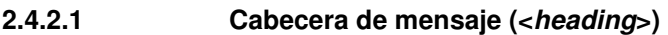

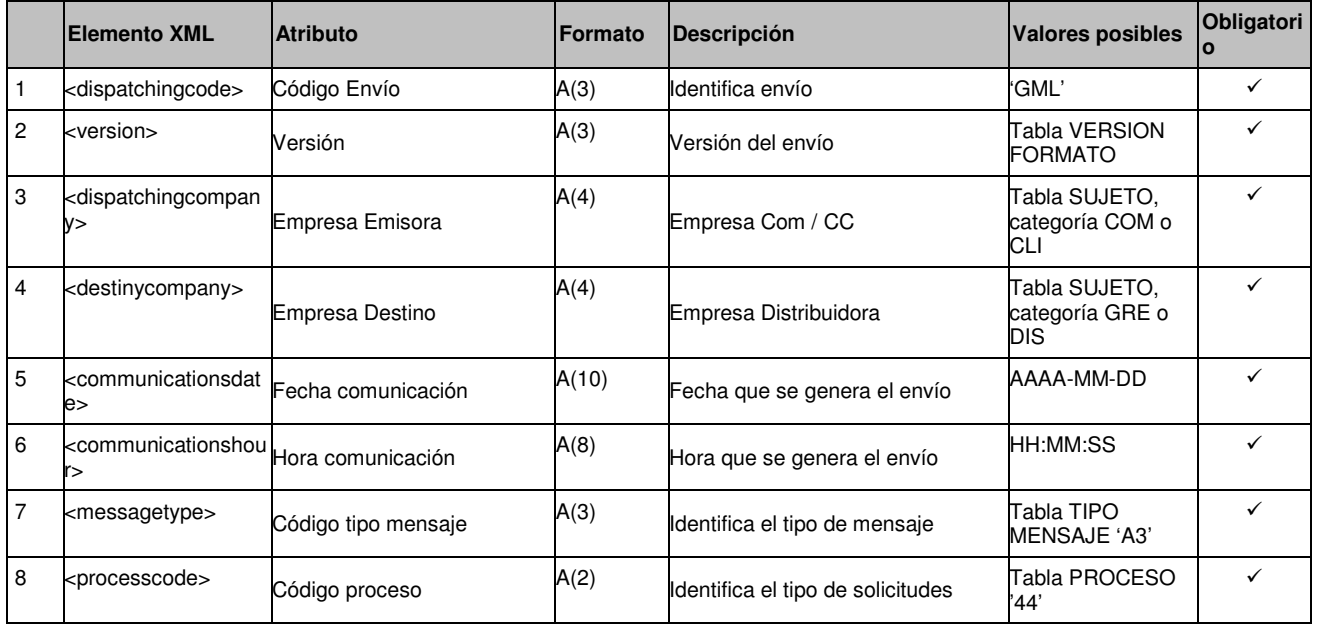

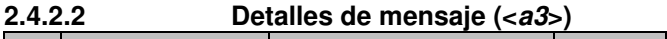

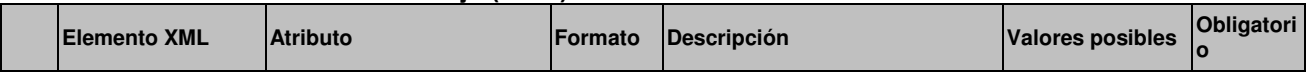

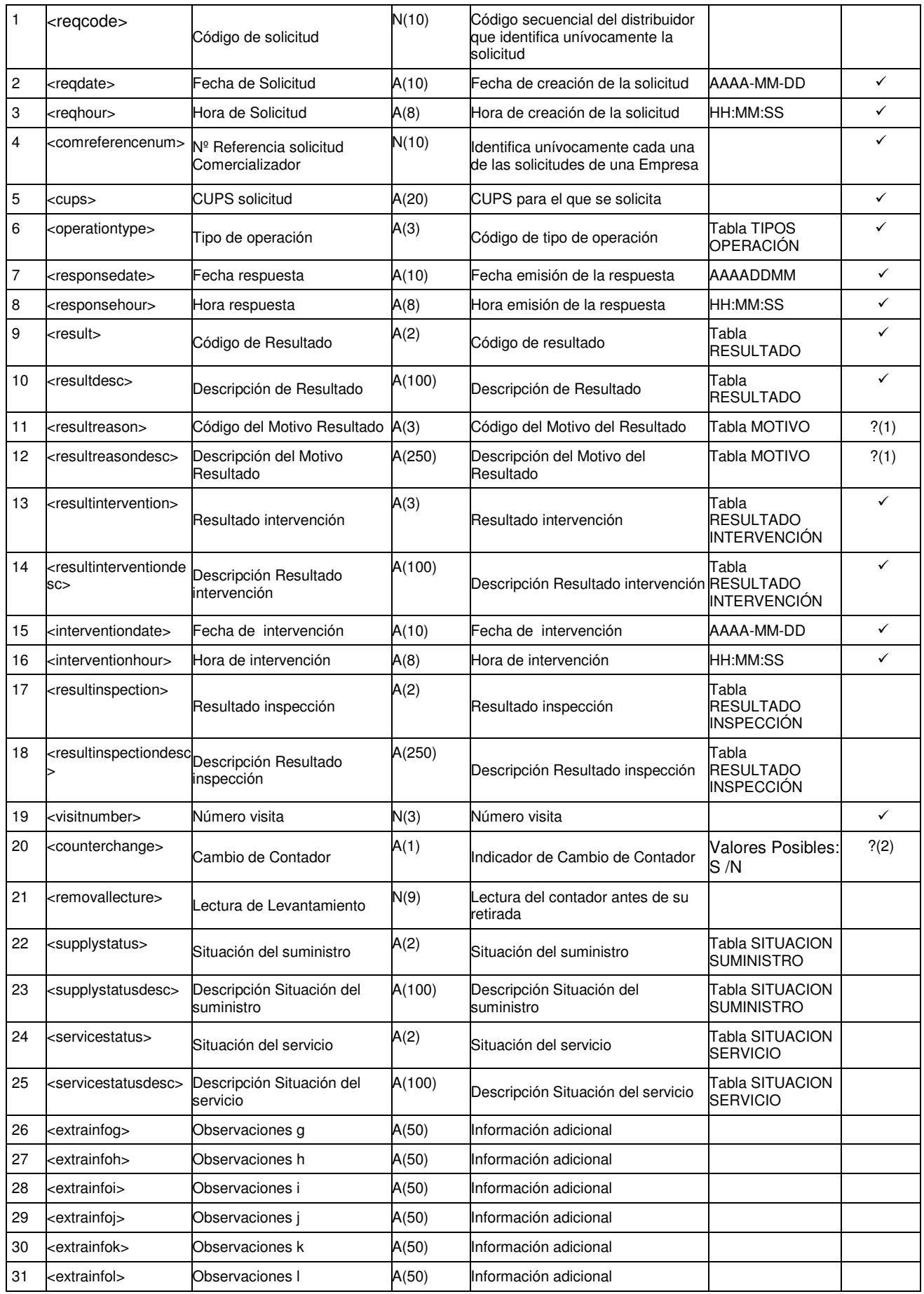

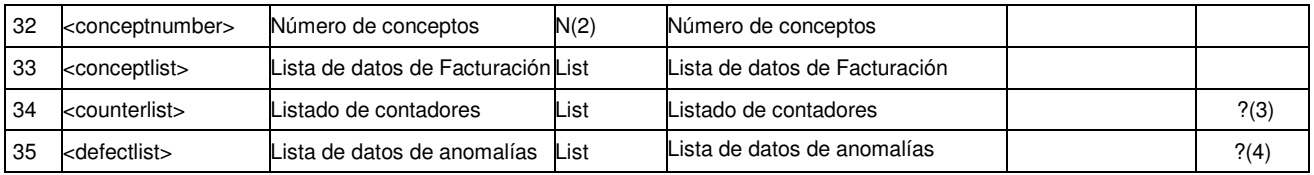

?(1): Campo obligatorio si el resultado es 'No Realizada'. En caso contrario no se informa

?(2): Si el indicador de cambio de contador es 'S', deberá informarse el campo <removallecture> (Lectura de Levantamiento)

?(3): Si el indicador de cambio de contador es 'S', deberá haber como mínimo un contador en la lista de contadores <counterlist>

?(4): Este campo es obligatorio cuando el Código Resultado Intervención es '035' y opcional cuando el código de Resultado Intervención es '010'. En caso contrario no se informa.

#### *2.4.2.2.1 Detalles de concepto (<conceptlist >)*

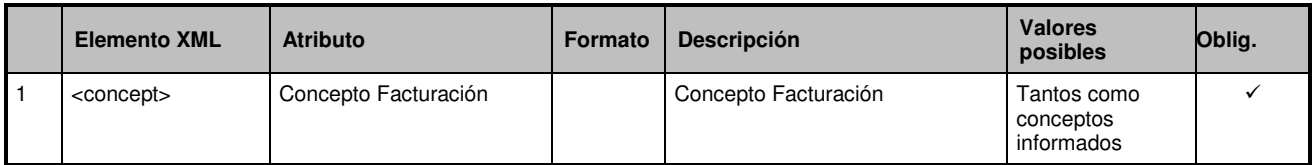

#### *2.4.2.2.2 Detalles de concepto (<concept>)*

|   | <b>Elemento XML</b>         | <b>Atributo</b>          | Formato | Descripción                                    | <b>Valores posibles</b>                            | Oblig.       |
|---|-----------------------------|--------------------------|---------|------------------------------------------------|----------------------------------------------------|--------------|
|   | <level></level>             | Nivel del Concepto       | N(3)    | Nivel del Concepto de Facturación              | Tabla NIVEL CONCI<br><b>FACT</b>                   | ✓            |
| 2 | <code></code>               | Código Concepto          | A(4)    | Código del concepto de facturación FACTURACIÓN | Tabla CONCEPTO                                     | ✓            |
| 3 | <description></description> | Descripción Concepto     | A(100)  | Descripción Concepto                           | Tabla CONCEPTO<br><b>FACTURACIÓN</b>               | ✓            |
| 4 | <periodicity></periodicity> | Periodicidad Facturación | A(2)    | Periodicidad Facturación                       | Tabla<br><b>PERIODICIDAD</b><br><b>FACTURACION</b> | ✓            |
| 5 | <units></units>             | <b>Unidades</b>          | N(3)    | <b>Unidades</b>                                |                                                    |              |
| 6 | <unitimport></unitimport>   | Importe Unitario         | N(5,2)  | Importe Unitario                               |                                                    | $\checkmark$ |
|   | <import></import>           | Importe Total            | N(7,2)  | Importe Total                                  |                                                    | ✓            |

*2.4.2.2.3 Detalles de contadores (<counterlist>)* 

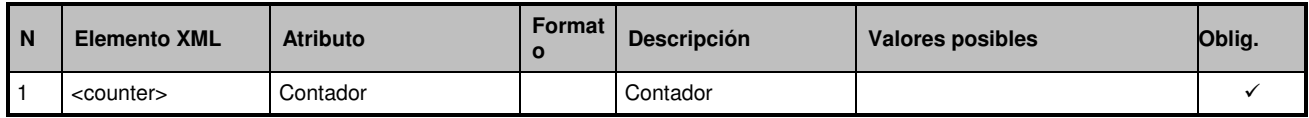

#### *2.4.2.2.4 Detalles de contador (<counter>)*

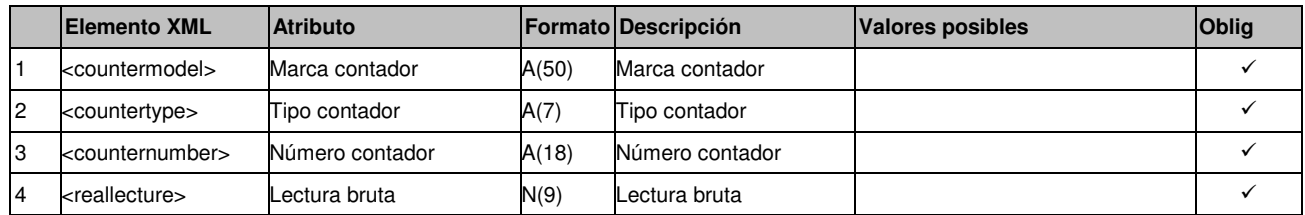

#### *2.4.2.2.5 Detalles de anomalía de instalación(<defectlist>)*

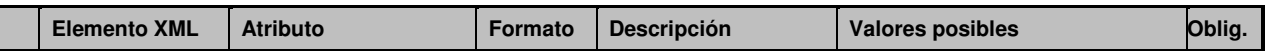

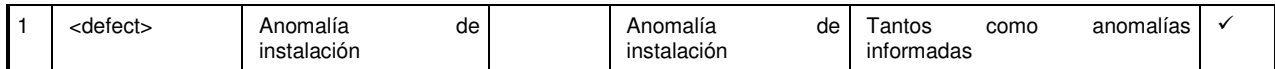

### *2.4.2.2.6 Detalles de anomalía (<defect>)*

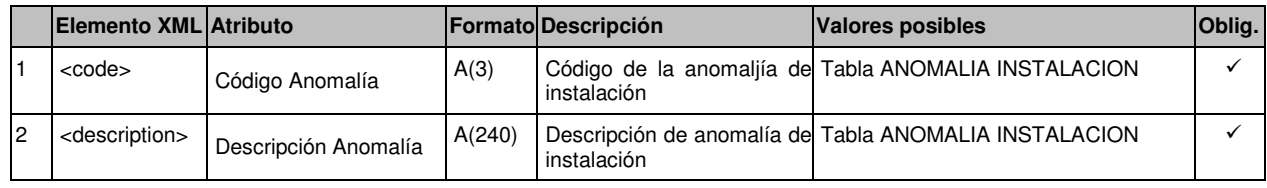

**3 Comunicación de Operación (tipo A19)** 

## **3.1.1 Formato XML**

<?xml version="1.0" encoding="ISO-8859-1"?> <sctdapplication> <heading> <dispatchingcode>GML</dispatchingcode> <version>001</version> <dispatchingcompany>3487</dispatchingcompany> <destinycompany>9990</destinycompany> <communicationsdate>2010-05-11</communicationsdate> <communicationshour>13:01:00</communicationshour> <processcode>45</processcode> <messagetype>A19</messagetype> </heading> <a1945> <reqcode>1234567890123456789</reqcode> <reqdate>2010-05-11</reqdate> <reqhour>14:30:15</reqhour> <cups>CUPS1236547893214569</cups> <operationtype>003</operationtype> <result>01</result> <resultdesc>Resultado 01</resultdesc> <resultintervention>01</resultintervention> <resultinterventiondesc>Resultado 01</resultinterventiondesc> <interventiondate>2008-01-01</interventiondate> <interventionhour>12 :00 :00</interventionhour> <resultinspection>01</resultinspection> <resultinspectiondesc>Resultado Inspeccion 01</resultinspectiondesc> <counterchange>S</counterchange> <removallecture>100</removallecture> <supplystatus>02</supplystatus> <supplystatusdesc>EN SERVICIO</supplystatusdesc> <servicestatus>00</servicestatus> <servicestatusdesc>EN SERVICIO</servicestatusdesc> <extrainfog></extrainfog> <extrainfoh></extrainfoh> <extrainfoi></extrainfoi> <extrainfoj></extrainfoj> <extrainfok></extrainfok> <extrainfol></extrainfol> <conceptlist> <concept> <level>1</level> <code>01</code> <description>Concepto 01</description> <periodicity>01</periodicity> <units>3</units> <unitimport>100</unitimport> <import>100</import> </concept> </conceptlist> <counterlist> <counter> <countermodel>modelo</countermodel> <countertype>0123456</countertype> <counternumber>33A</counternumber> <reallecture>100</reallecture> </counter> </counterlist> <defectlist>  $>$ defect $\sim$ <code>001</code>

#### <description>TUBERIA MATERIAL NO AUTORIZADO</description>

 </defect> </defectlist> </a1945> </sctdapplication>

### **3.1.2 Validaciones de formato**

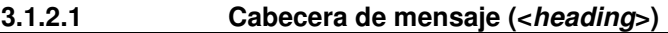

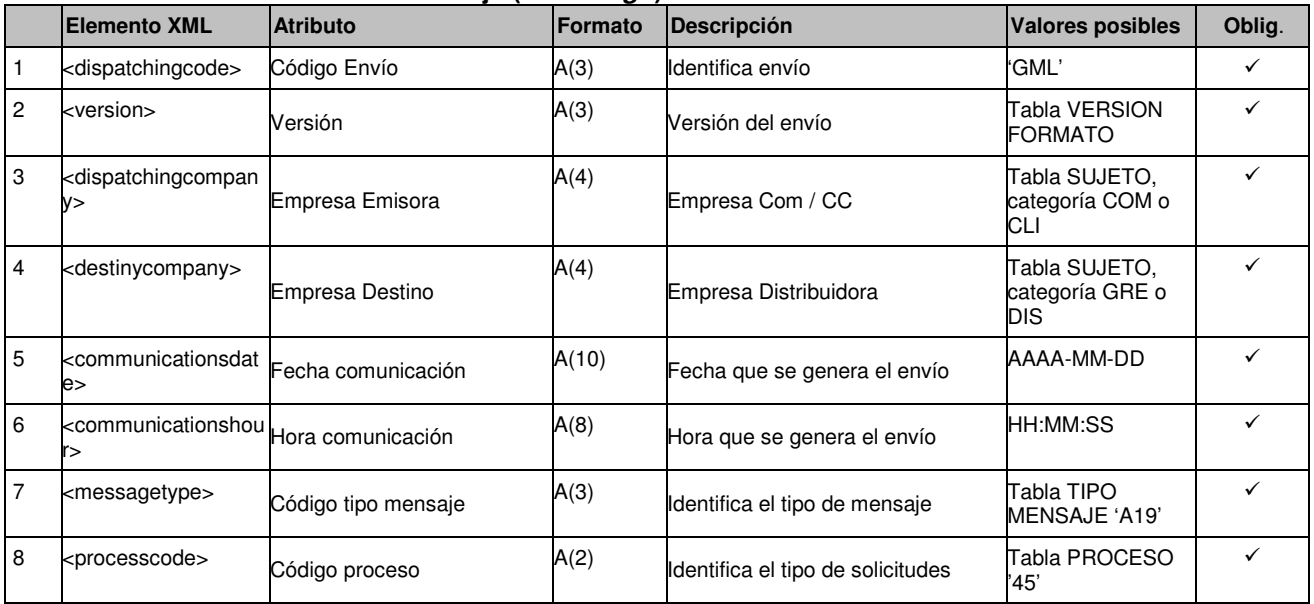

#### **3.1.2.2 Detalles de mensaje (<a1945>)**

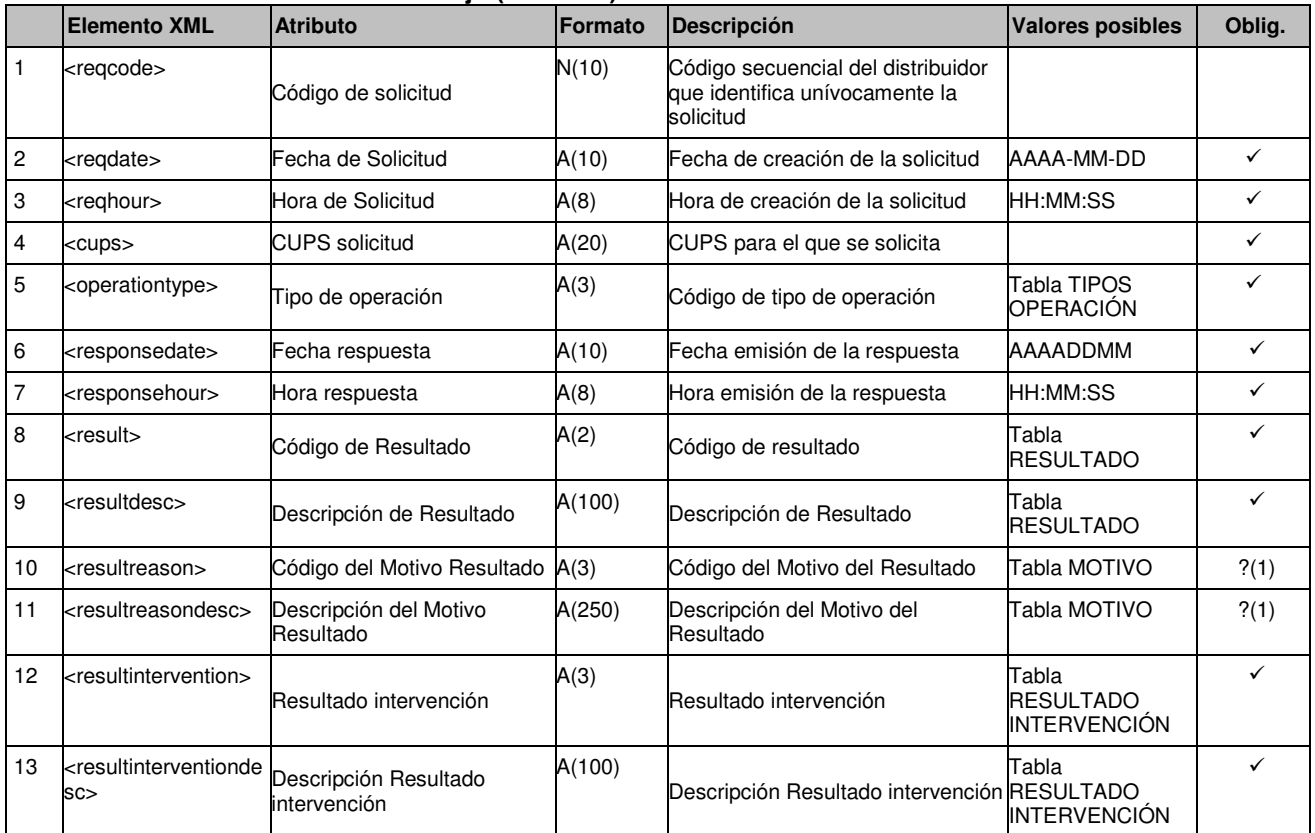

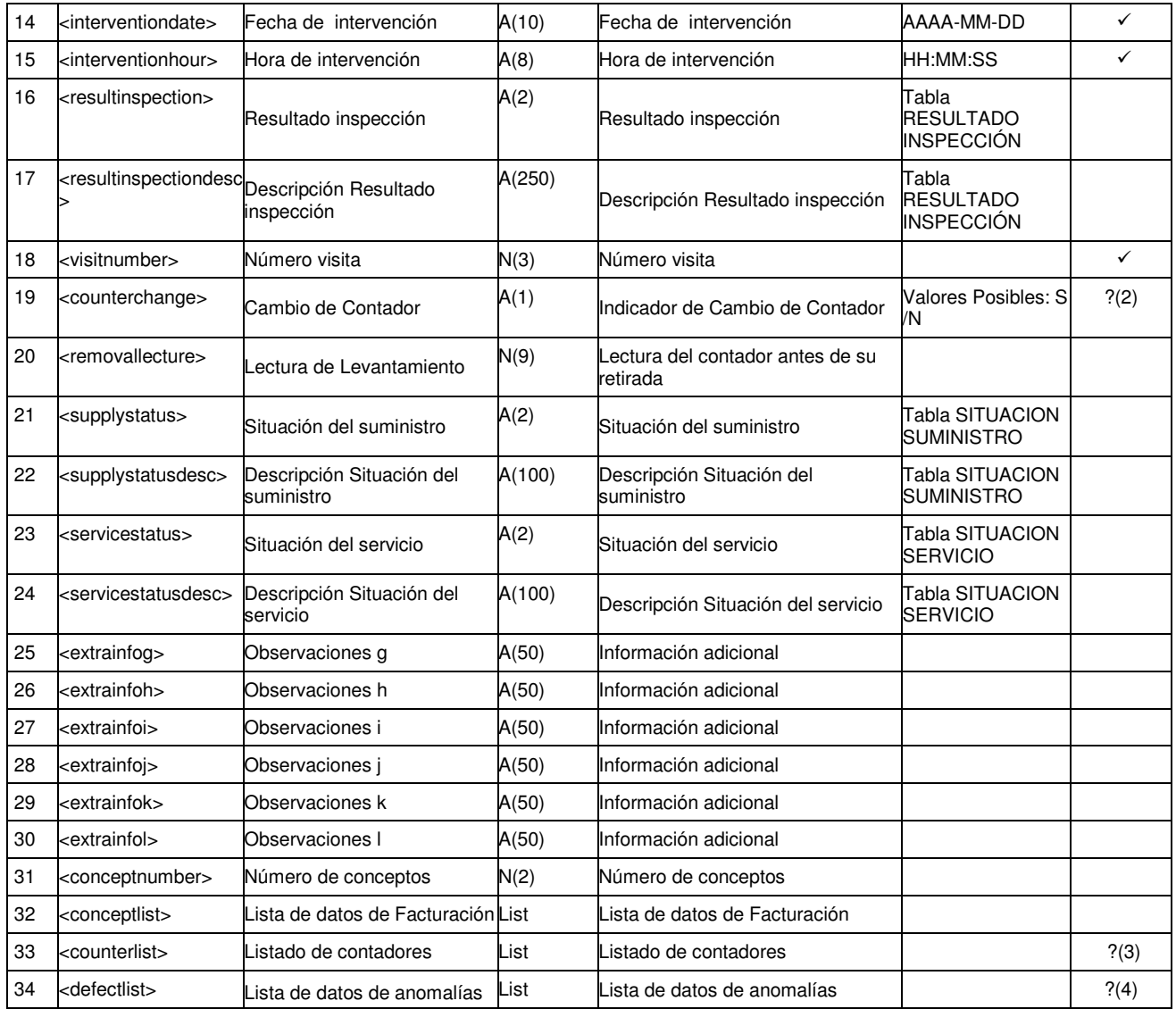

?(1): Campo obligatorio si el resultado es 'No Realizada'. En caso contrario no se informa

?(2): Si el indicador de cambio de contador es 'S', deberá informarse el campo <removallecture> (Lectura de Levantamiento)

?(3): Si el indicador de cambio de contador es 'S', deberá haber como mínimo un contador en la lista de contadores <counterlist>

?(4): Este campo es obligatorio cuando el Código Resultado Intervención es '035' y opcional cuando el código de Resultado Intervención es '010'. En caso contrario no se informa.

*3.1.2.2.1 Detalles de concepto (<conceptlist >)* 

| <b>Elemento XML</b> | <b>Atributo</b>      | Formato | <b>Descripción</b>   | <b>Valores</b><br>posibles             | Oblig. |
|---------------------|----------------------|---------|----------------------|----------------------------------------|--------|
| <concept></concept> | Concepto Facturación |         | Concepto Facturación | Tantos como<br>conceptos<br>informados |        |

#### *3.1.2.2.2 Detalles de concepto (<concept>)*

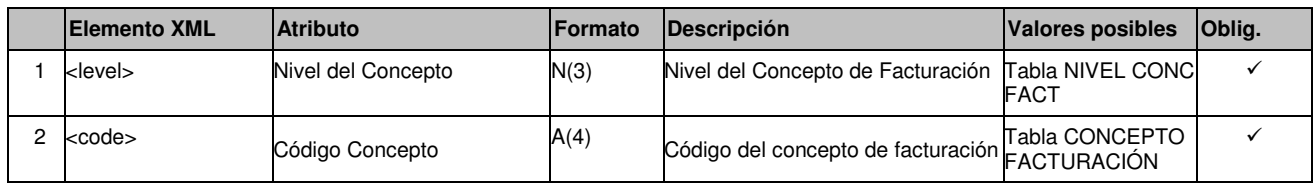

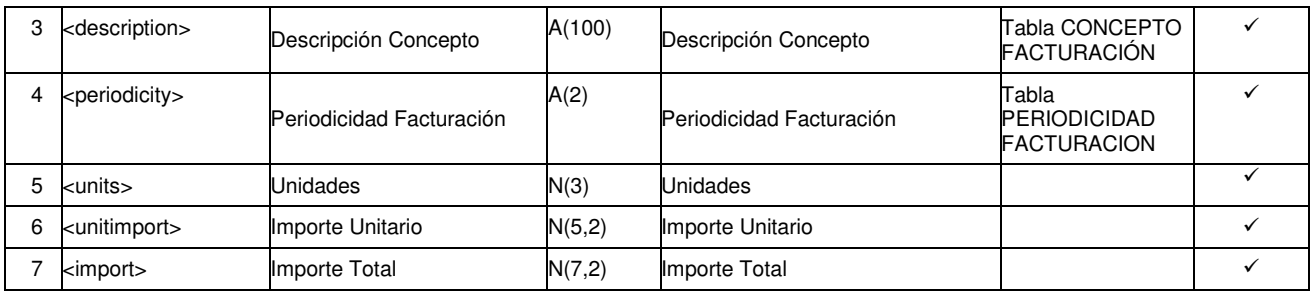

#### *3.1.2.2.3 Detalles de contadores (<counterlist>)*

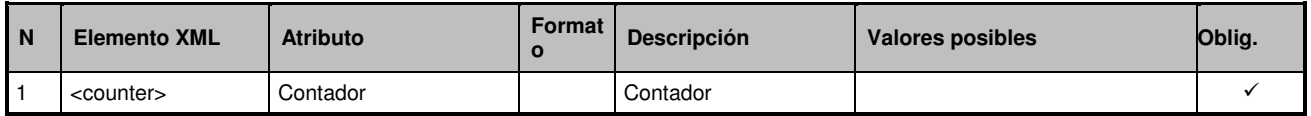

#### *3.1.2.2.4 Detalles de contador (<counter>)*

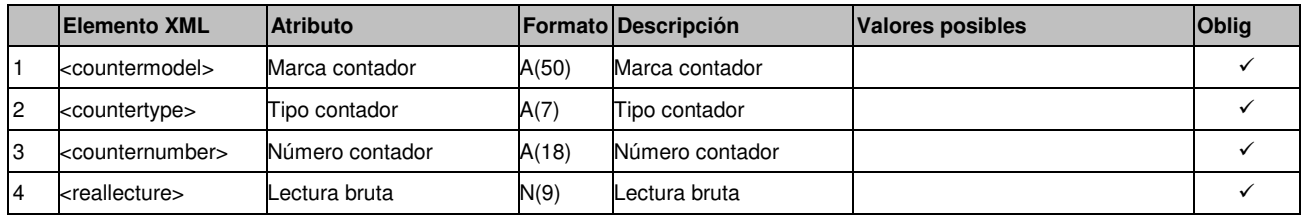

#### *3.1.2.2.5 Detalles de anomalía de instalación(<defectlist>)*

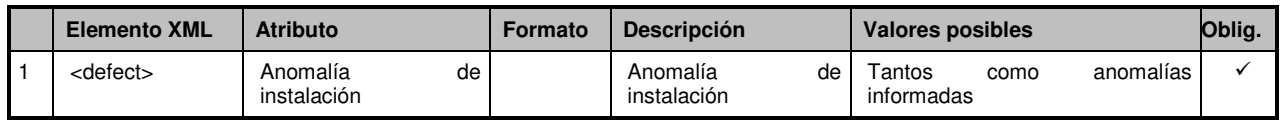

#### *3.1.2.2.6 Detalles de anomalía (<defect>)*

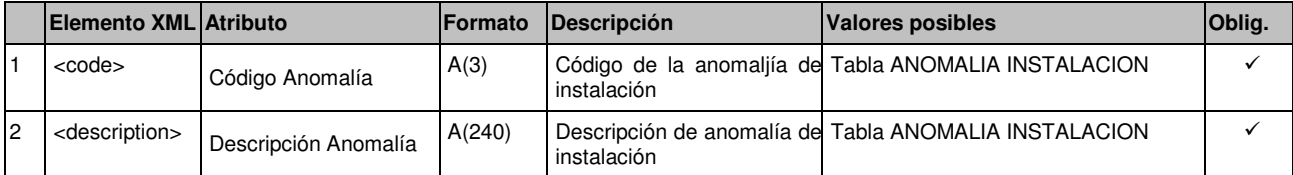

# **4 Solicitudes de Anulaciones de Operación**

### **4.1 Solicitudes de Anulación de Operación (tipo A1)**

#### **4.1.1 Formato XML**

<?xml version="1.0" encoding="ISO-8859-1"?> <sctdapplication> <heading> <dispatchingcode>GML</dispatchingcode> <version>001</version> <dispatchingcompany>3487</dispatchingcompany> <destinycompany>9990</destinycompany> <communicationsdate>2010-05-11</communicationsdate> <communicationshour>13:01:00</communicationshour> <processcode>45</processcode> <messagetype>A1</messagetype> </heading>  $<sub>aa1</sub>$ </sub> <comreferencenum>1234567890</comreferencenum> <reqdate>2010-05-11</reqdate> <reqhour>14:30:15</reqhour> <cups>CUPS1236547893214569</cups> <operationtype>003</operationtype> <annulmentreason>078</annulmentreason> <extrainfo1></extrainfo1> <extrainfo2></extrainfo2> <extrainfo3></extrainfo3> <extrainfo4</extrainfo4> <extrainfo5></extrainfo5> <extrainfo6></extrainfo6> </a1> </sctdapplication>

#### **4.1.2 Validaciones de formato**

#### **4.1.2.1 Cabecera de mensaje (<heading>)**

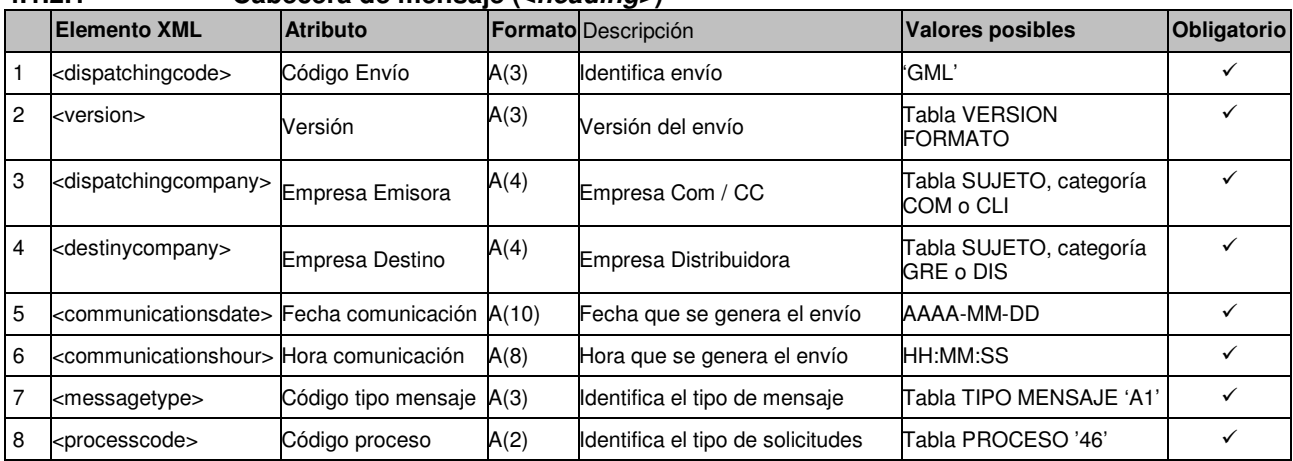

#### **4.1.2.2 Detalles de mensaje (<a1>)**

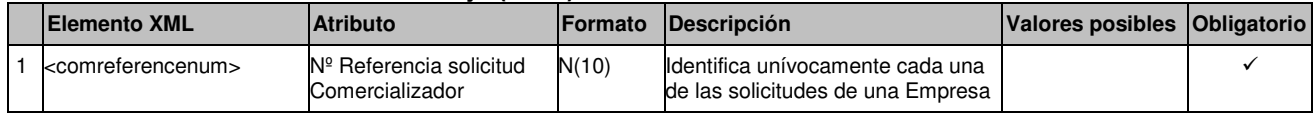

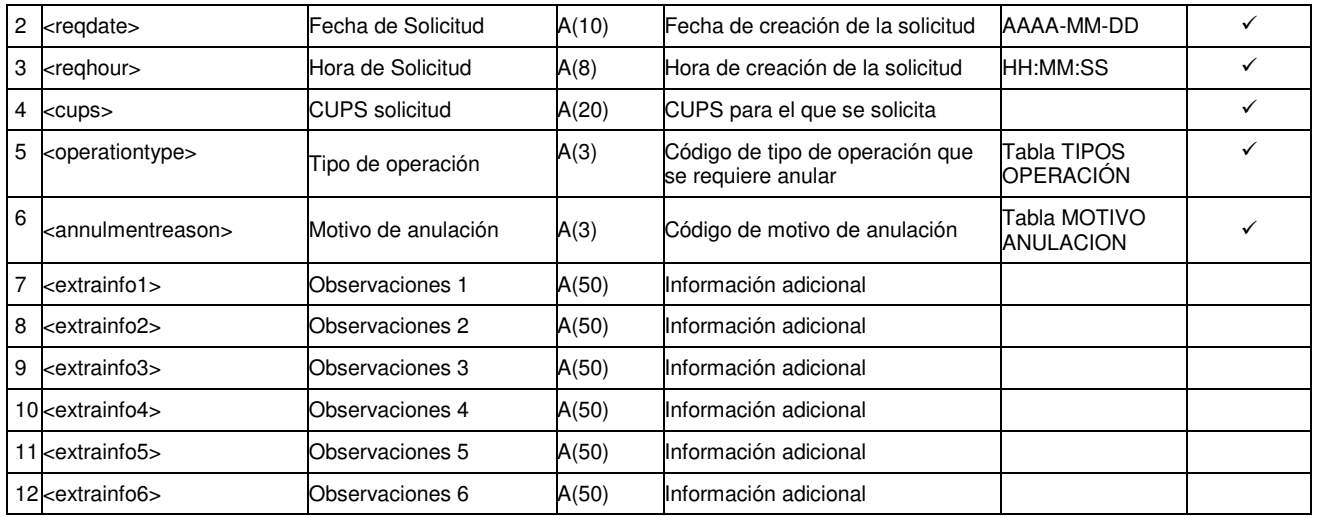

### **4.2 Respuestas a Solicitudes de Anulación de Operación - Origen Comercializador (proceso 46) y Distribuidor (proceso 47) (tipo A2)**

### **4.2.1 Formato XML**

<?xml version="1.0" encoding="ISO-8859-1"?> <sctdapplication> <heading> <dispatchingcode>GML</dispatchingcode> <version>001</version> <dispatchingcompany>3487</dispatchingcompany> <destinycompany>9990</destinycompany> <communicationsdate>2010-10-25</communicationsdate> <communicationshour>10:00:00</communicationshour> <processcode>46</processcode> <messagetype>A2</messagetype> </heading>  $<sub>aa2</sub>$ </sub> <reqcode>1234567890123456789</reqcode> <reqdate>2010-05-11</reqdate> <reqhour>14:30:15</reqhour> <comreferencenum>12345678</comreferencenum> <cups>CUPS1236547893214569</cups> <operationtype>003</operationtype> <annulmentreason>078</annulmentreason> <responsedate>2010-10-25</responsedate> <responsehour>13:20:00</responsehour> <result>03</result> <resultdesc>Un ejemplo</resultdesc> <resultreason>120</resultreason> <resultreasondesc>Otro ejemplo</resultreasondesc> <extrainfo1></extrainfo1> <extrainfo2></extrainfo2> <extrainfo3></extrainfo3> <extrainfo4</extrainfo4> <extrainfo5></extrainfo5> <extrainfo6></extrainfo6> <extrainfog></extrainfog> <extrainfoh></extrainfoh> <extrainfoi></extrainfoi> <extrainfoj></extrainfoj> <extrainfok></extrainfok> <extrainfol></extrainfol>

 $<$ /a2 $>$ </sctdapplication>

### **4.2.2 Validaciones de formato**

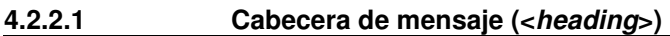

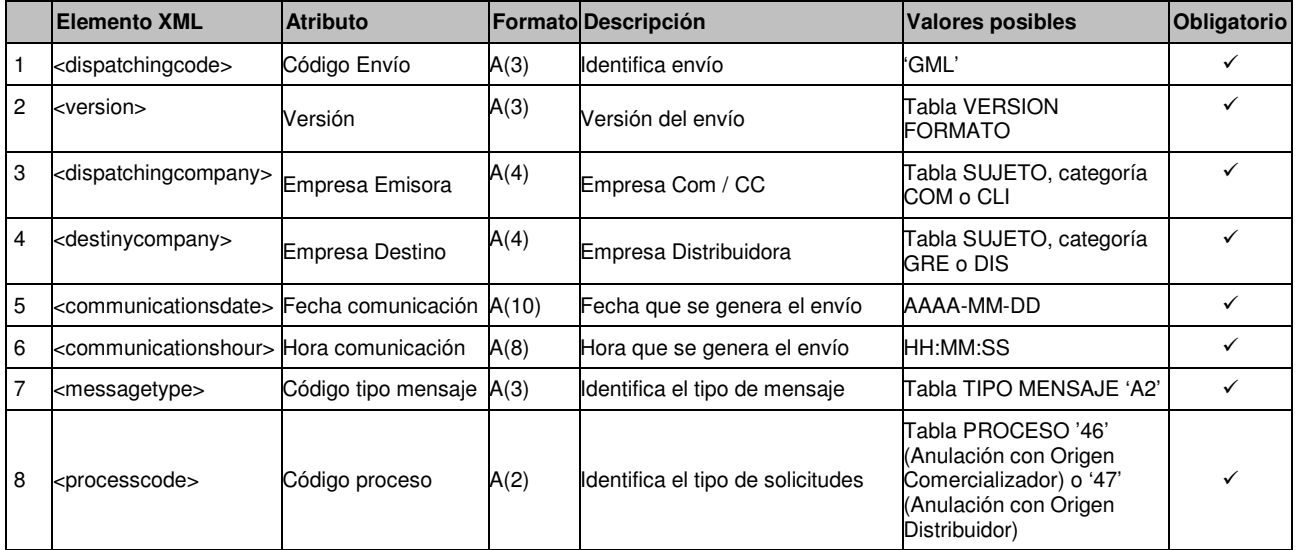

#### **4.2.2.2 Detalles de mensaje (<a2>)**

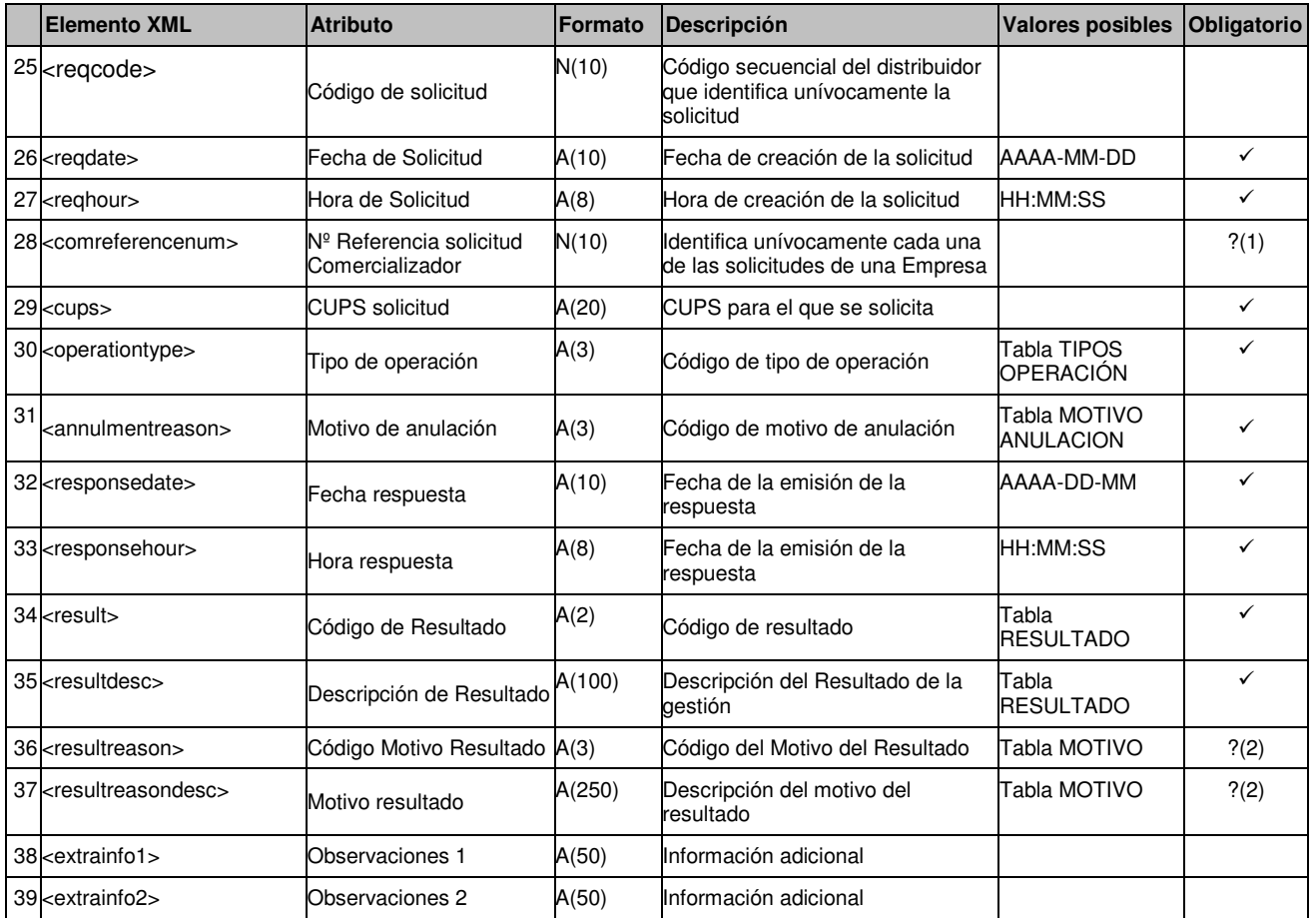

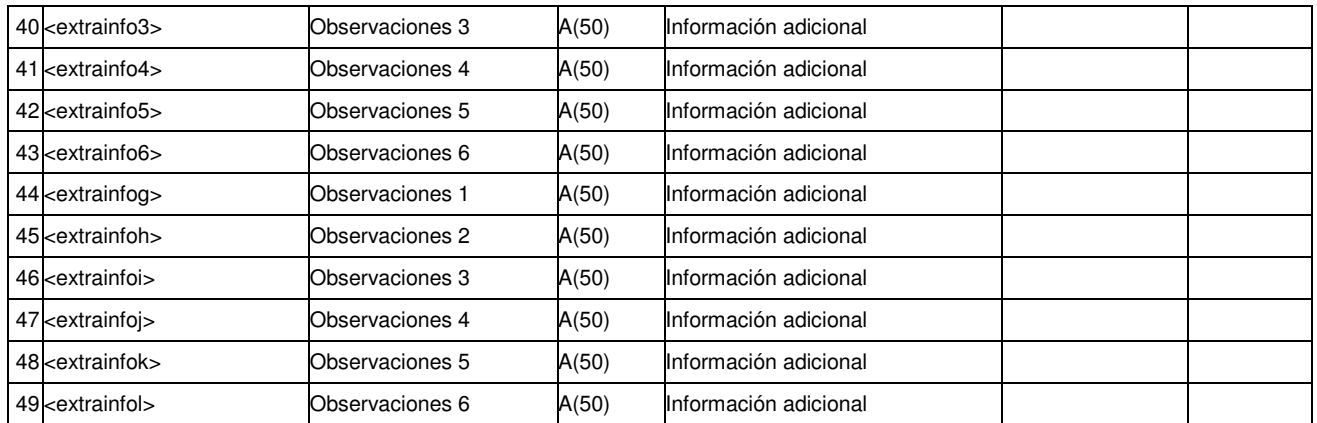

?(1): El campo <comreferencenum> sólo vendrá informado en caso de que la anulación tenga como origen el comercializador (proceso 46).

?(2): Campos nulos si el Código de Resultado (<result>) es Aceptada (Cód. '01'). En caso contrario son obligatorios.